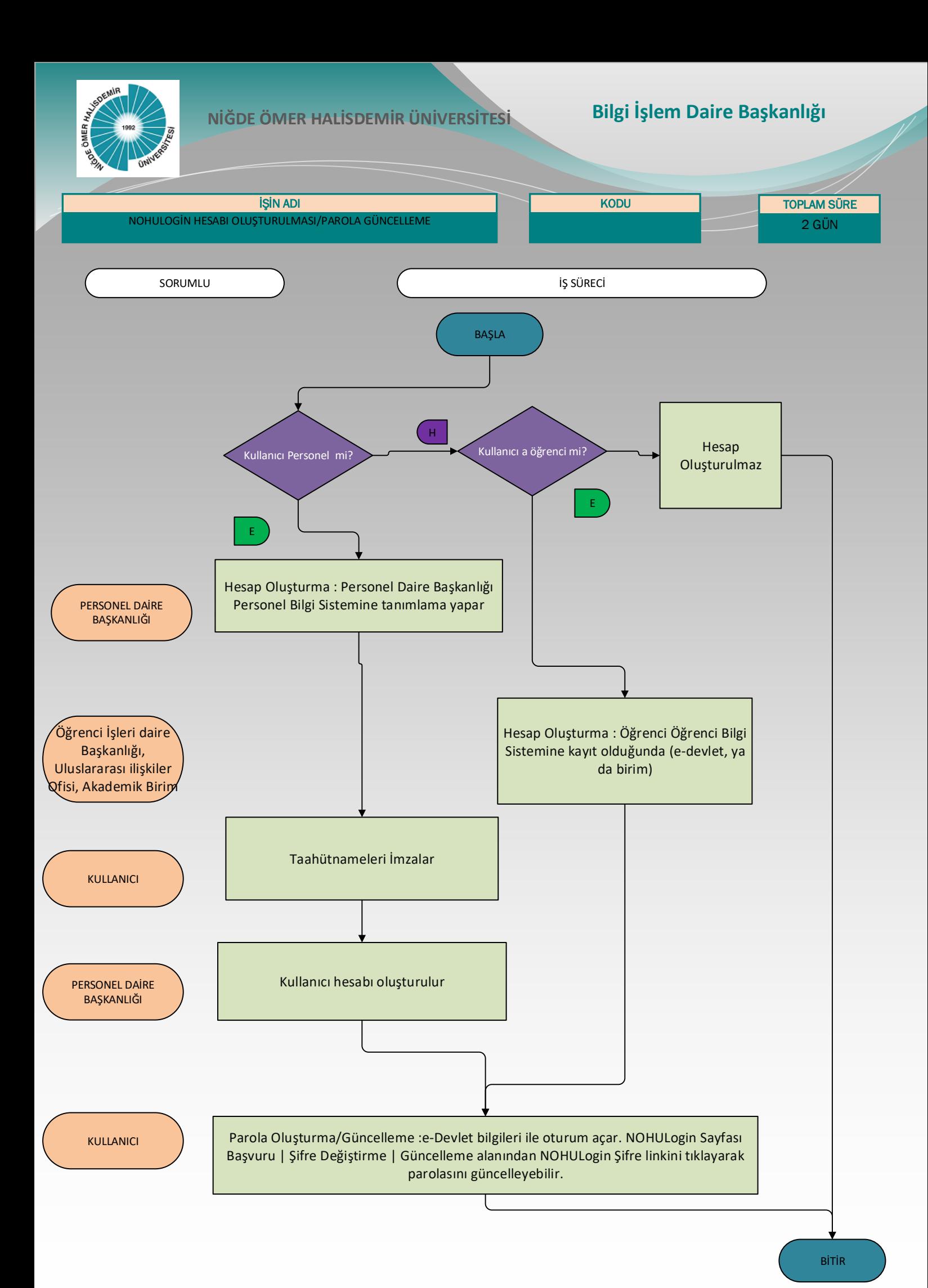

*Güncelleme Tarihi: 11.03.2024*